# Lecture 1: Introduction

Katerina Argyraki, EPFL

- Tesla Model 3 controller
- your washing machine
  - heart pacemaker

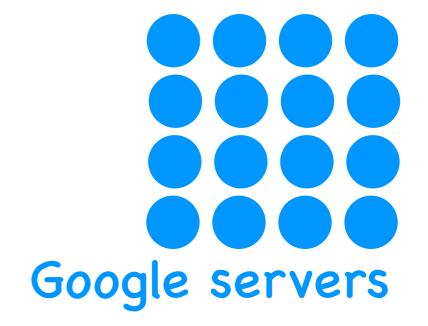

- end-system
  - laptop
    - smartphone

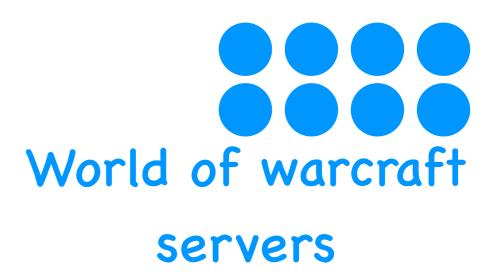

```
while (...) {
   message = ...;
   send ( message, ... );
}
```

```
while (...) {
   message = receive ( ... );
}
```

Alice

Bob (

Application
Programming
Interface

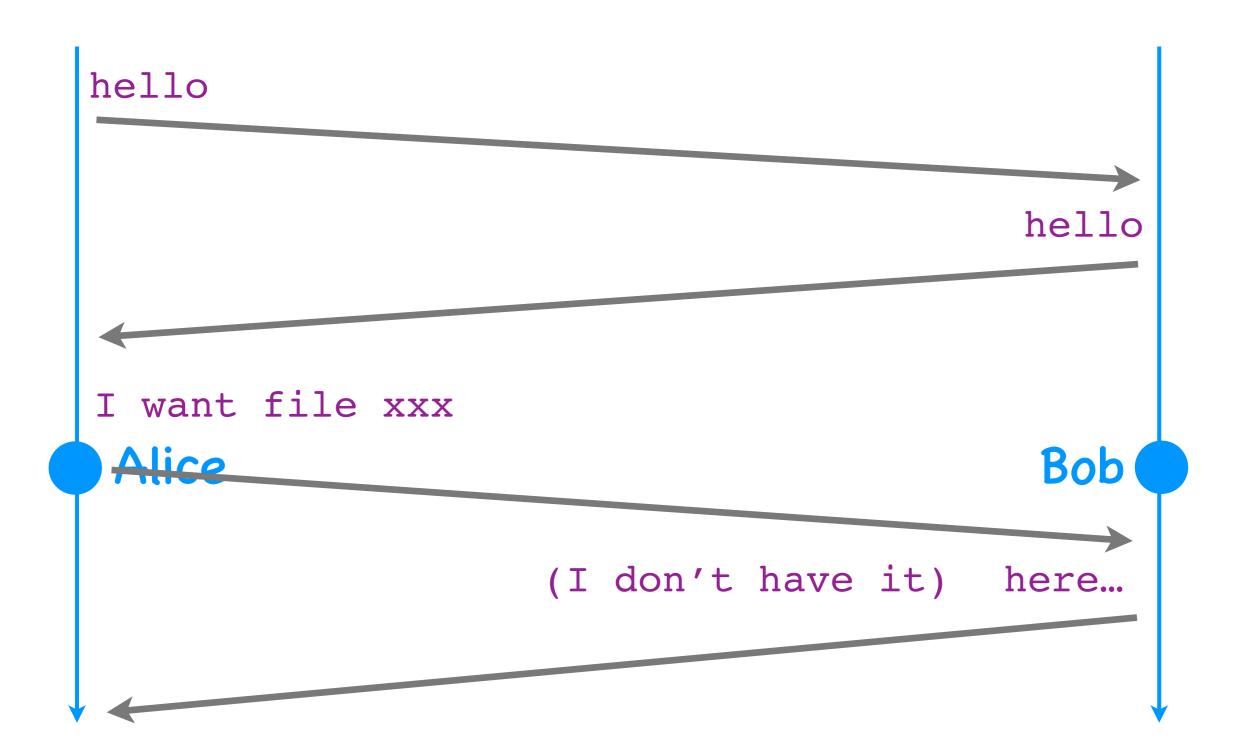

Alice Bob hello I want ... I want ... I want ... I want ... I want ... I want ...

## Questions

- What's underneath?
- Who owns what?
- How does it work?
- How does one evaluate it?
- How do end-systems share it?

# Questions

- What's underneath?
- Who owns what?
- How does it work?
- How does one evaluate it?
- How do end-systems share it?

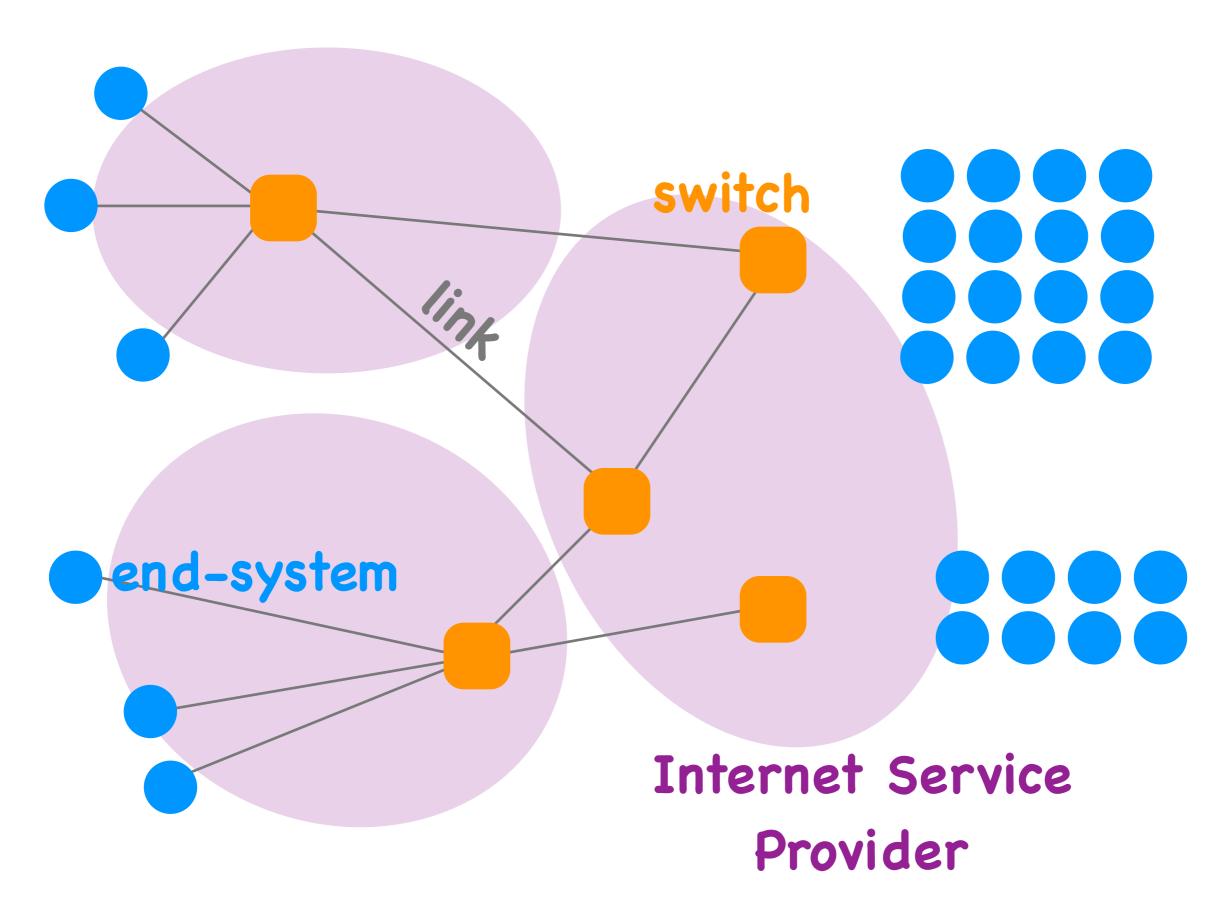

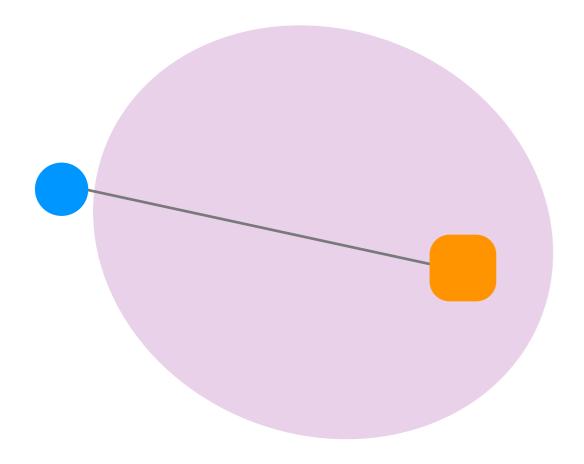

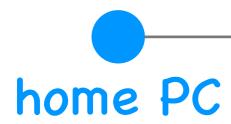

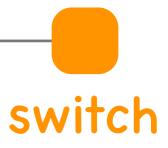

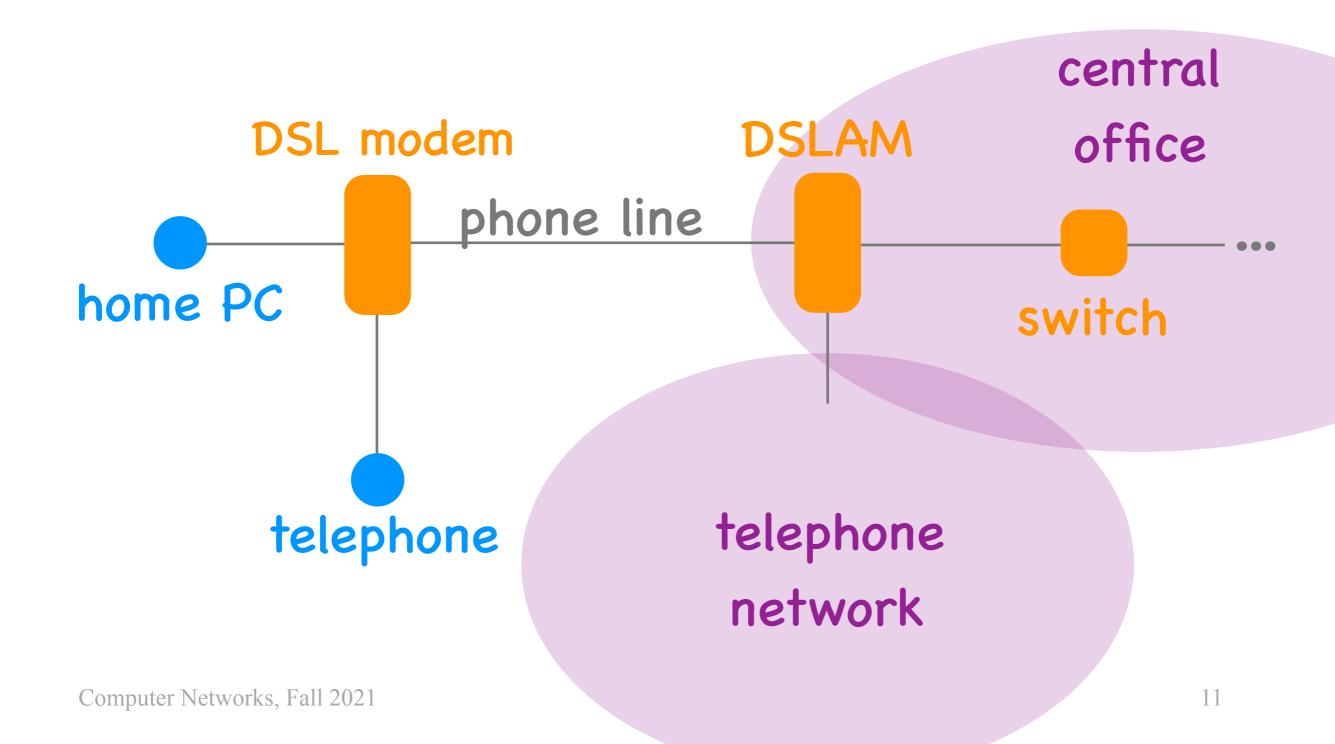

# Digital Subscriber Line (DSL)

- DSL modem + phone line (copper)
- 3 channels (downstream data, upstream data, voice)
- typically 10s to 100+ Mbps
  - most allocated to the downstream data channel

### Why phone lines?

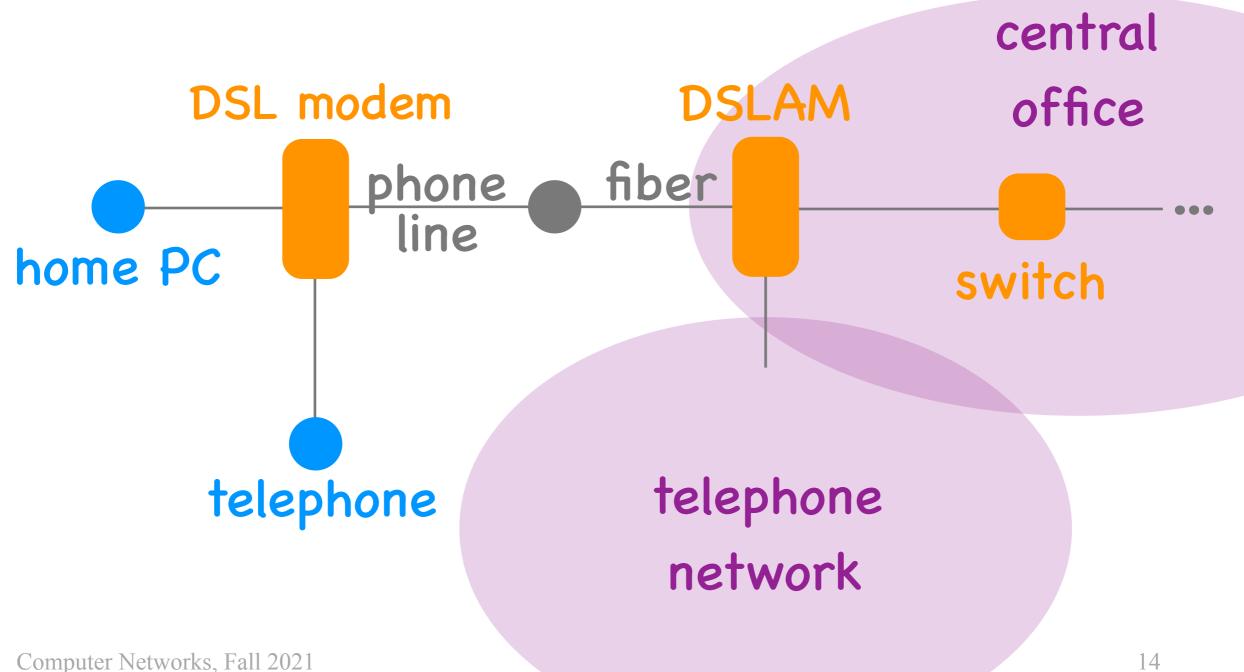

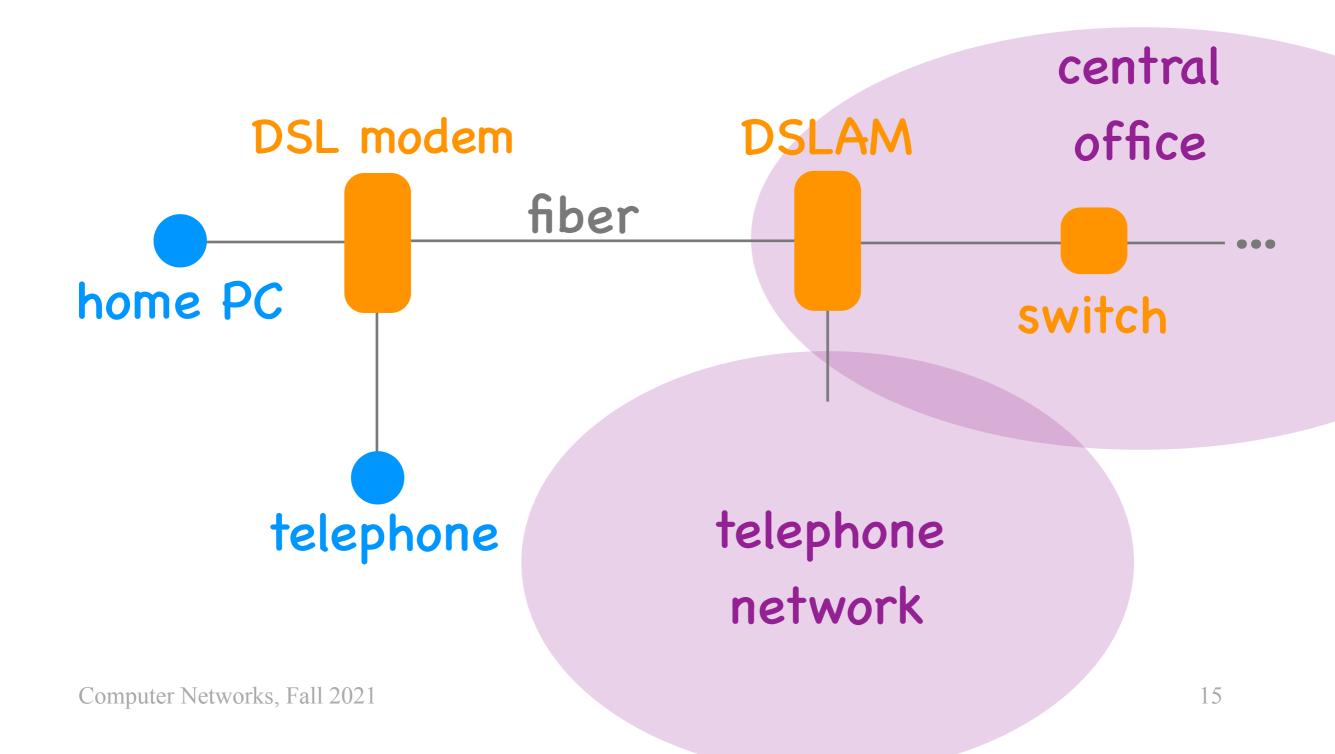

### Fiber to the Home

- ...or to the Building/Curb/Street
- modem + fiber (+ copper phone line)
- up to 1 Gbps per direction (as deployed in Switzerland)

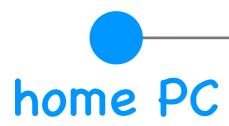

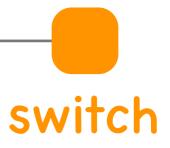

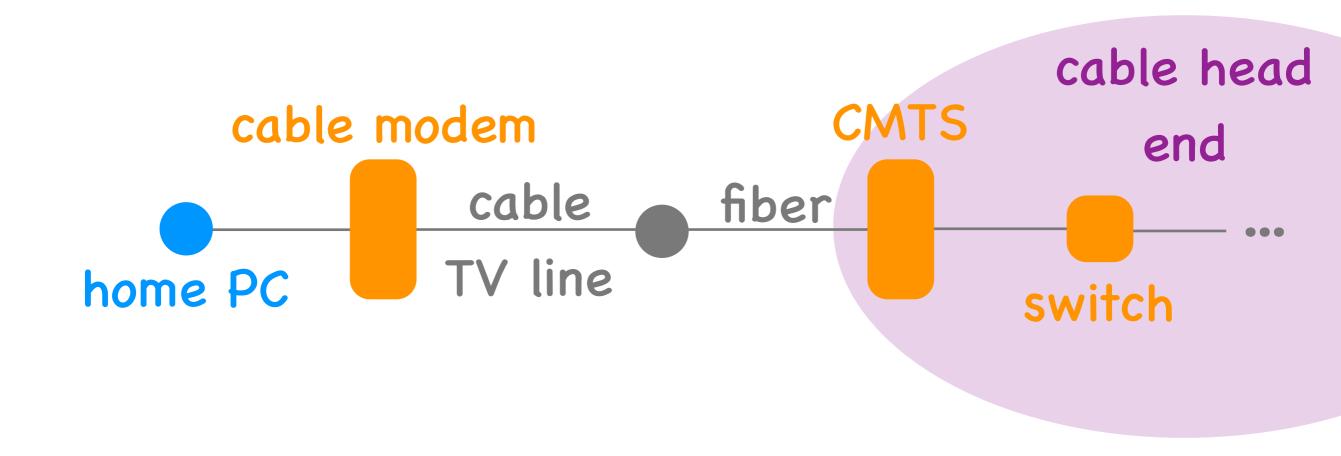

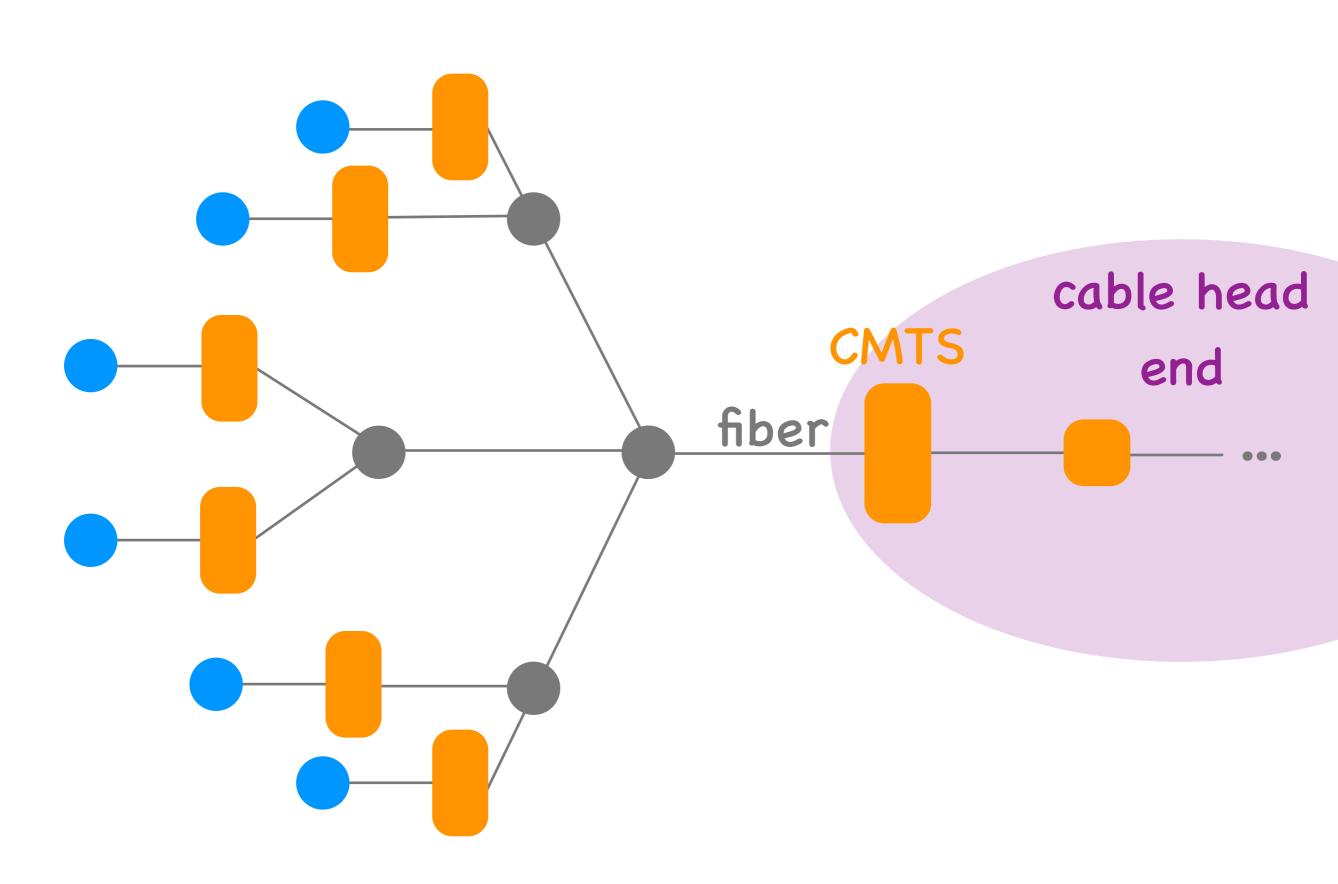

### Cable

- Cable modem + cable line (copper, fiber)
- 2 channels (downstream, upstream)
- typically 100s of Mbps
  - most allocated to the downstream channel
- shared broadcast medium

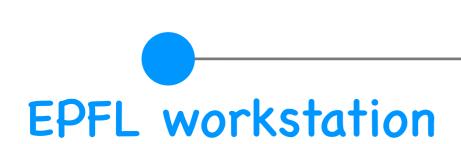

# Ethernet cable

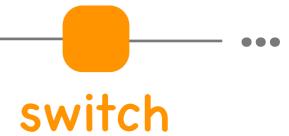

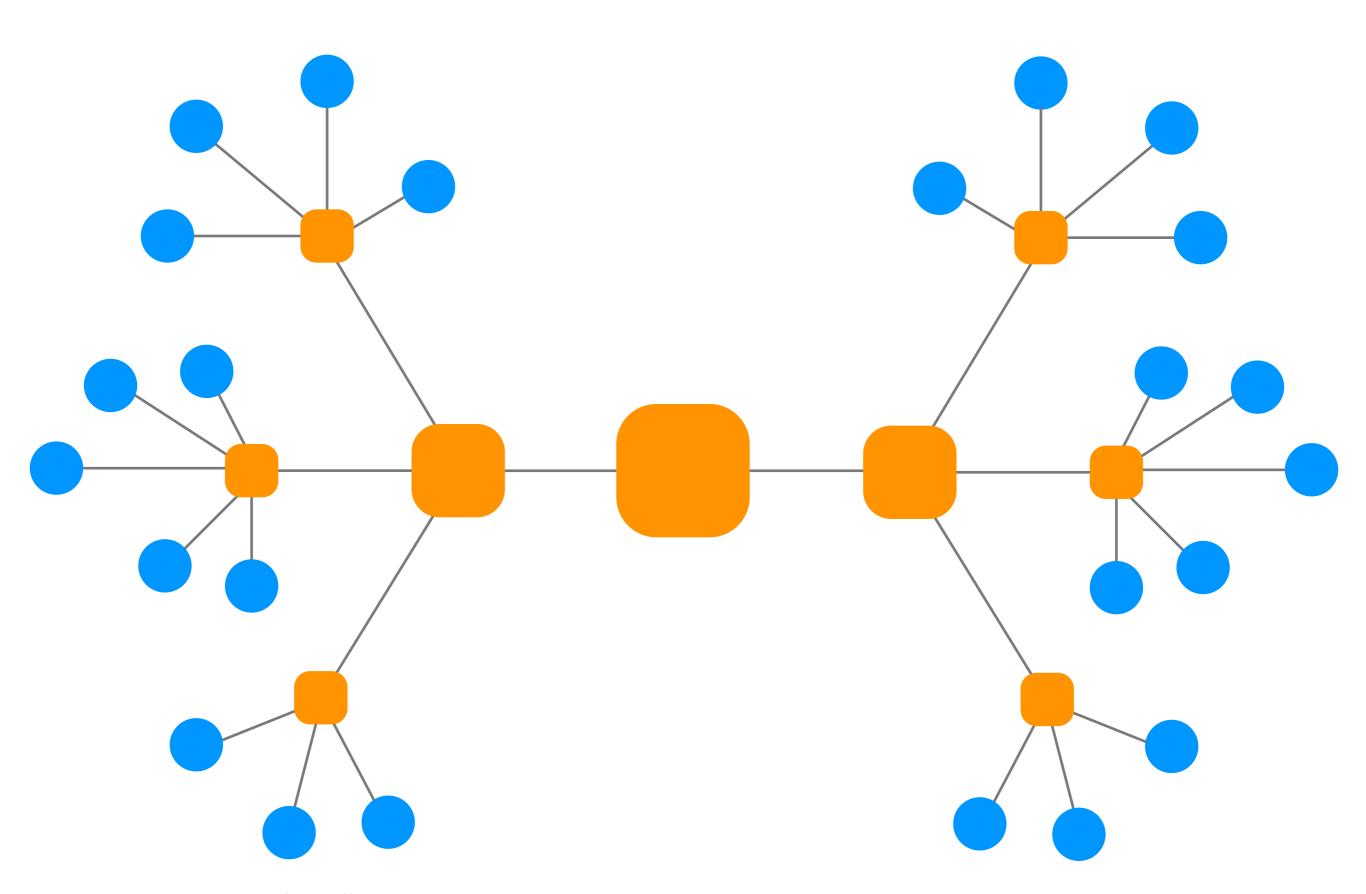

Computer Networks, Fall 2021

### Ethernet

- Ethernet switches and cables (copper)
- 2 channels (downstream + upstream)
- 1 Gbps, 10 Gbps, 40 Gbps in each direction

### & more

- Cellular (smart phones)
- Satellite (remote areas)

•

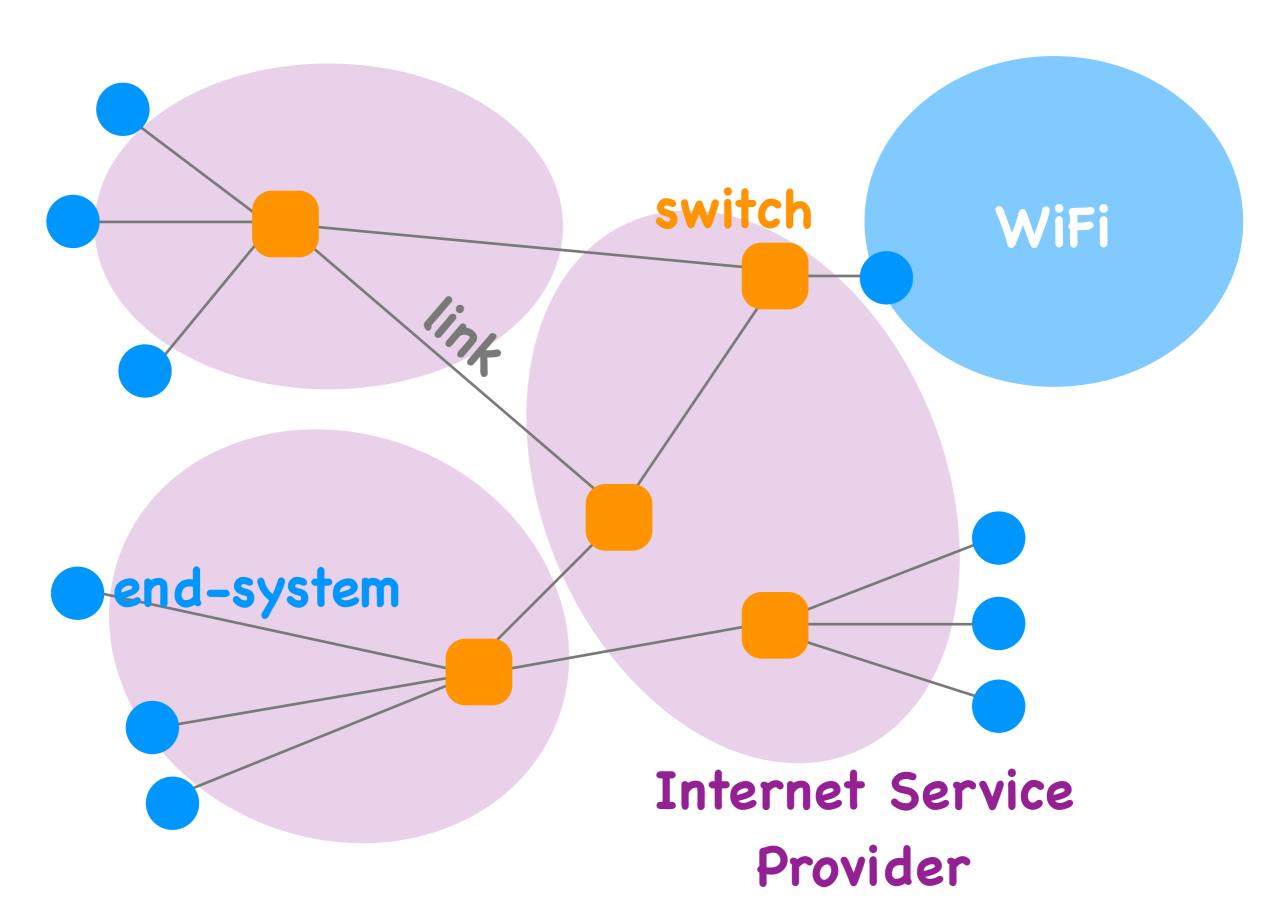

# What physical infrastructure is already available?

# Questions

- What's underneath?
- Who owns what?
- How does it work?
- How do we evaluate it?
- How do we share it?

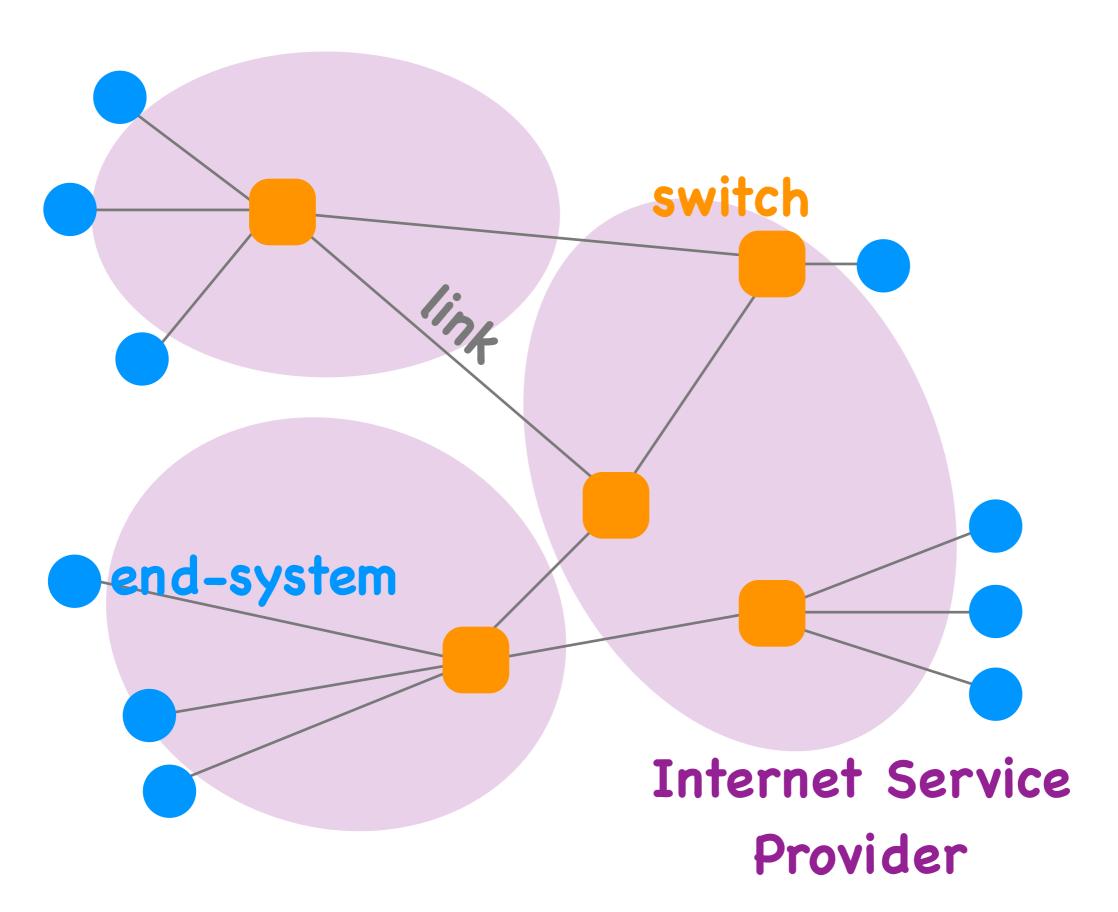

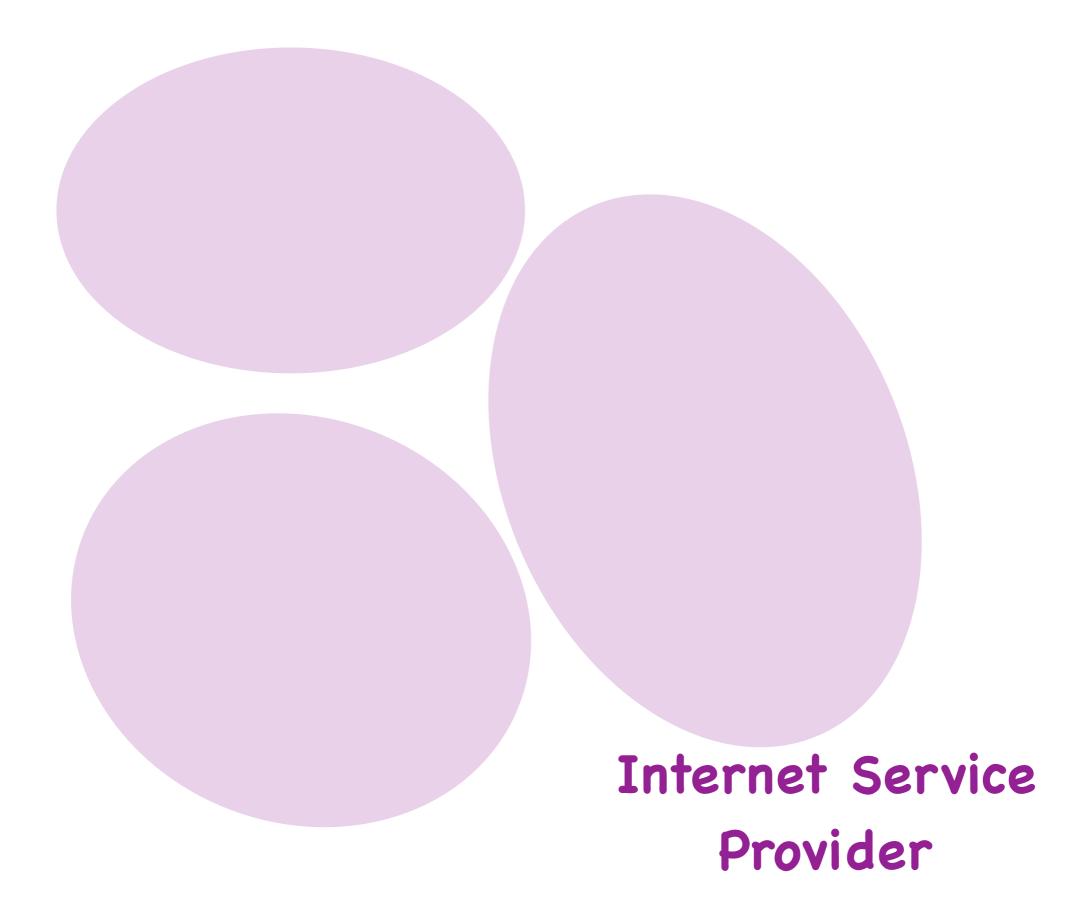

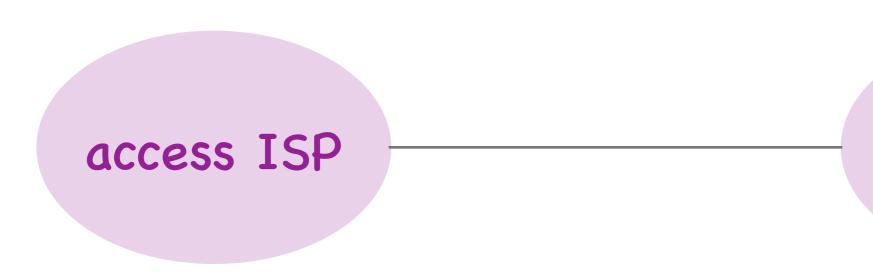

access ISP

#### global ISP

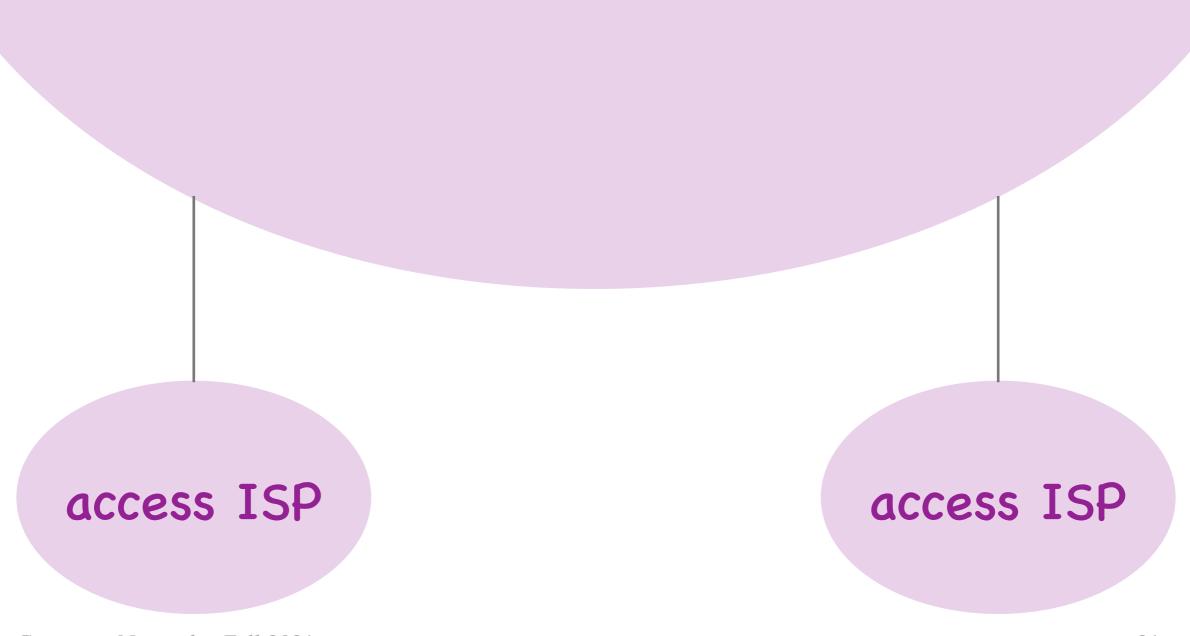

Computer Networks, Fall 2021

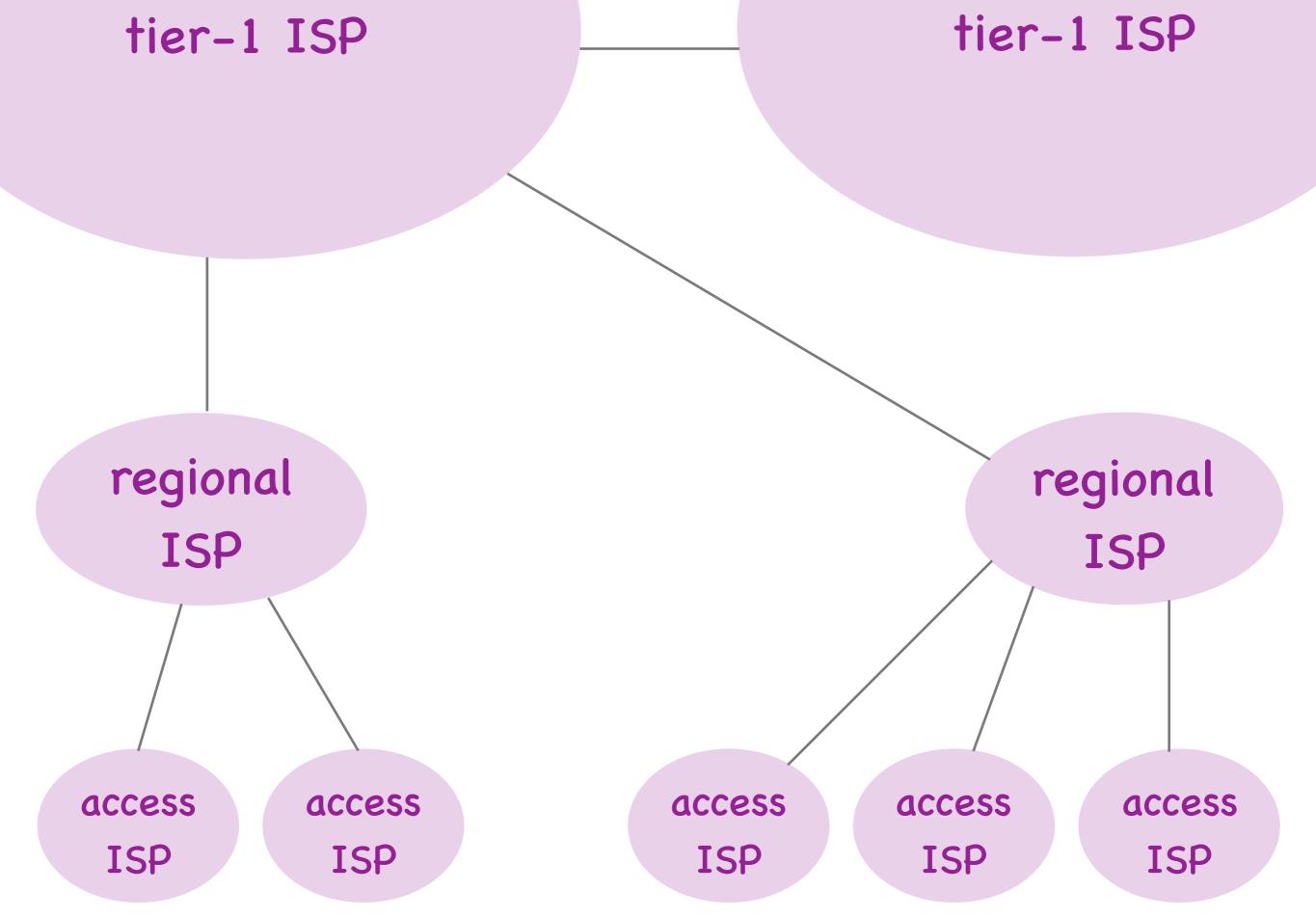

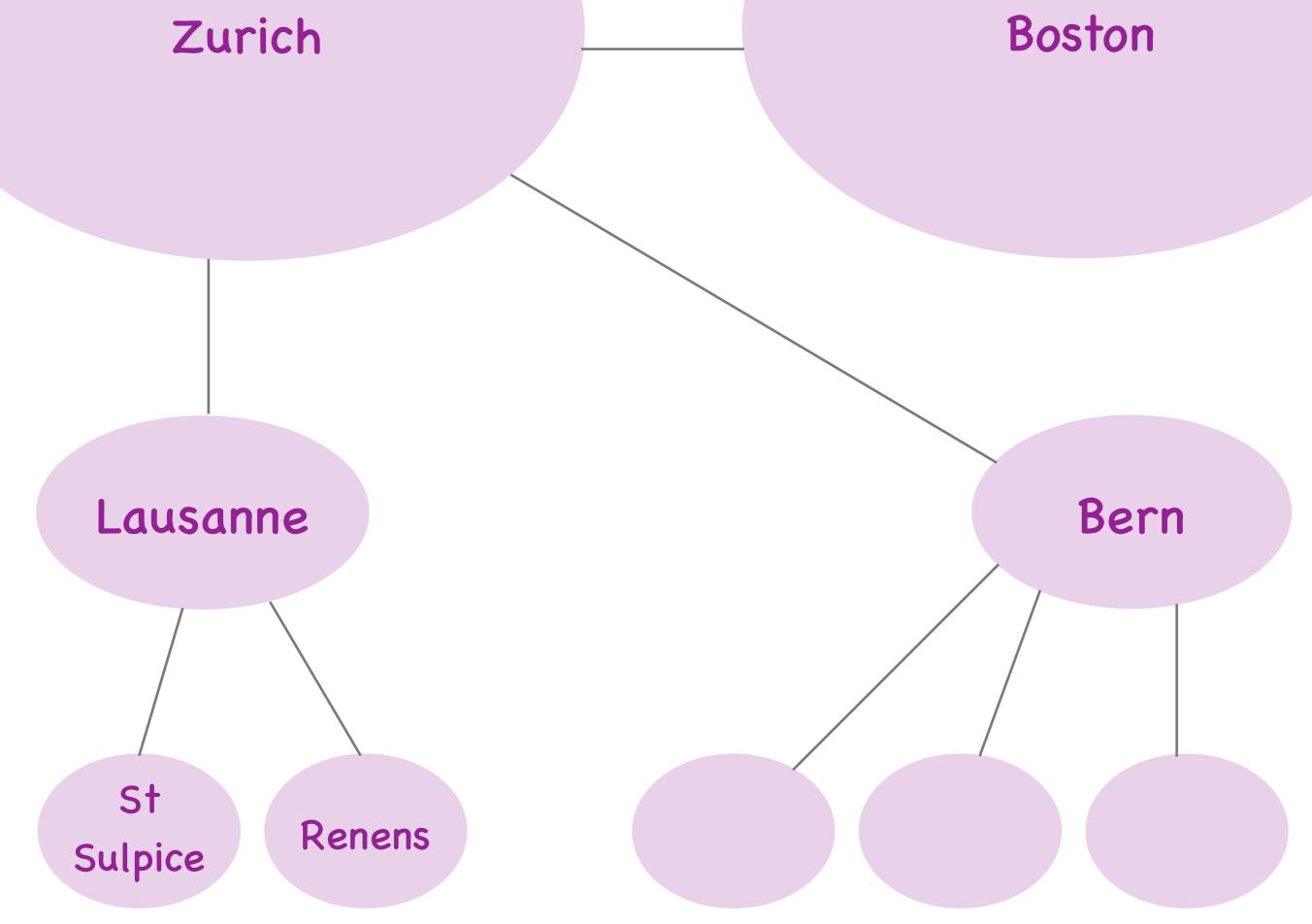

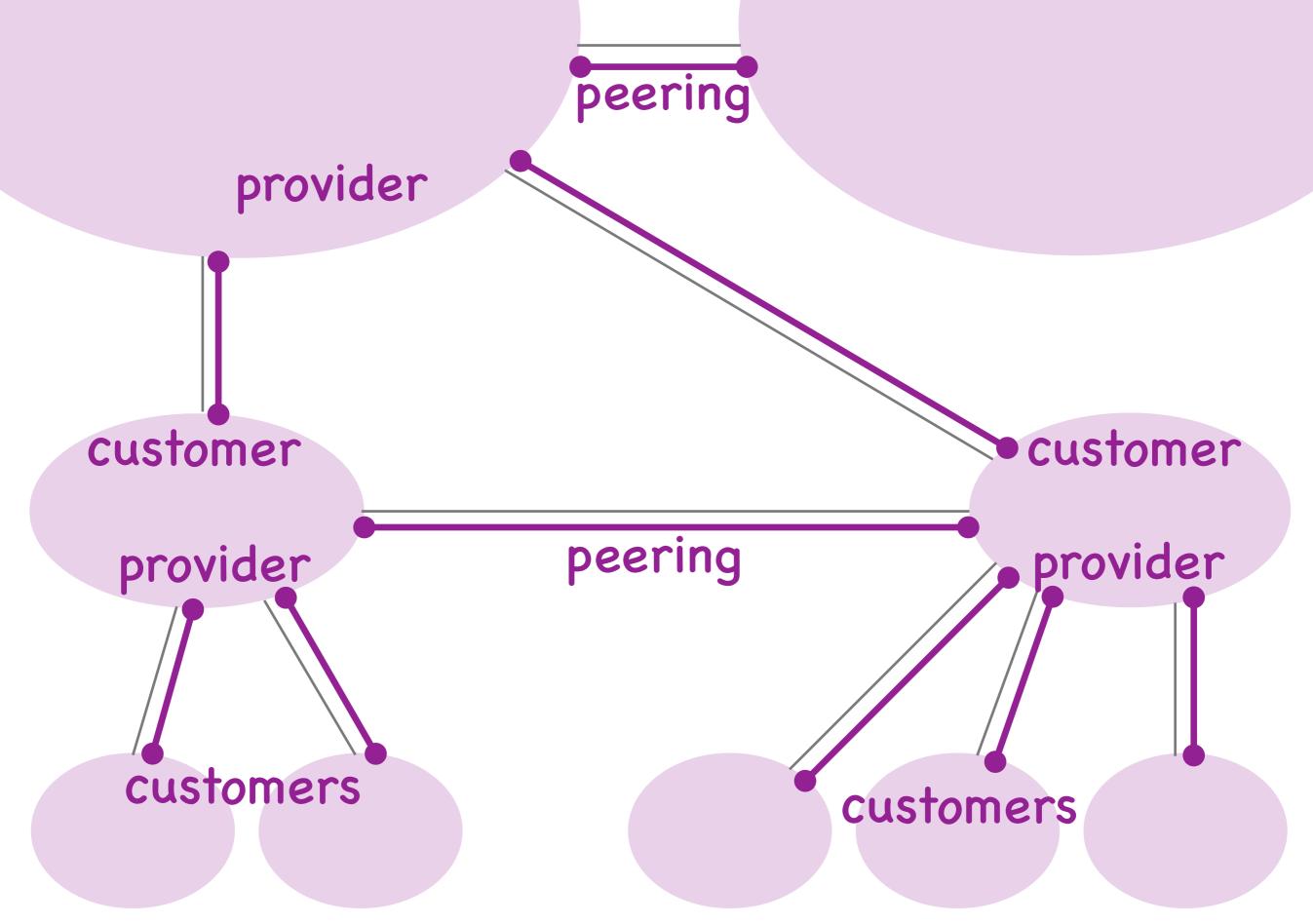

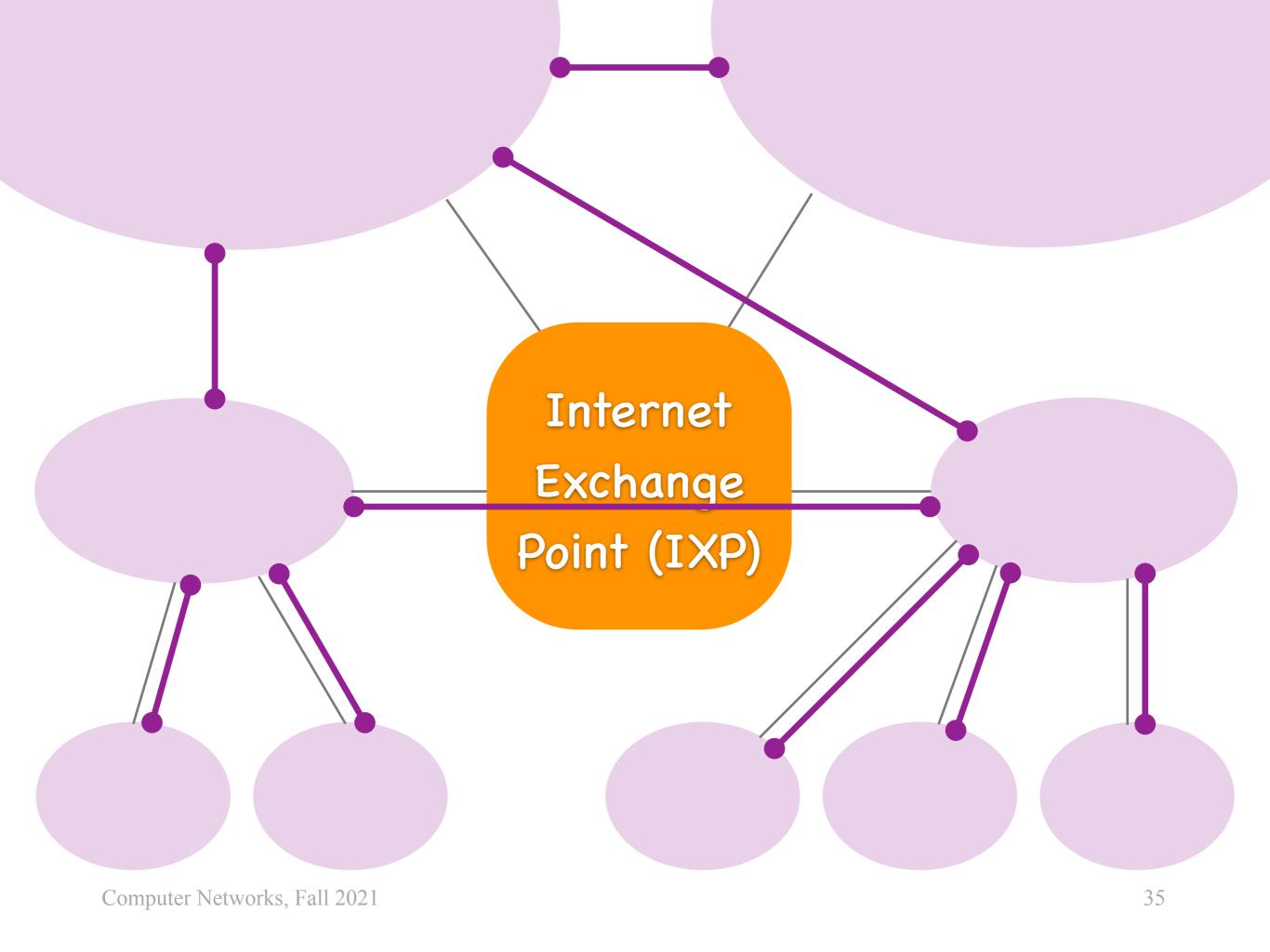

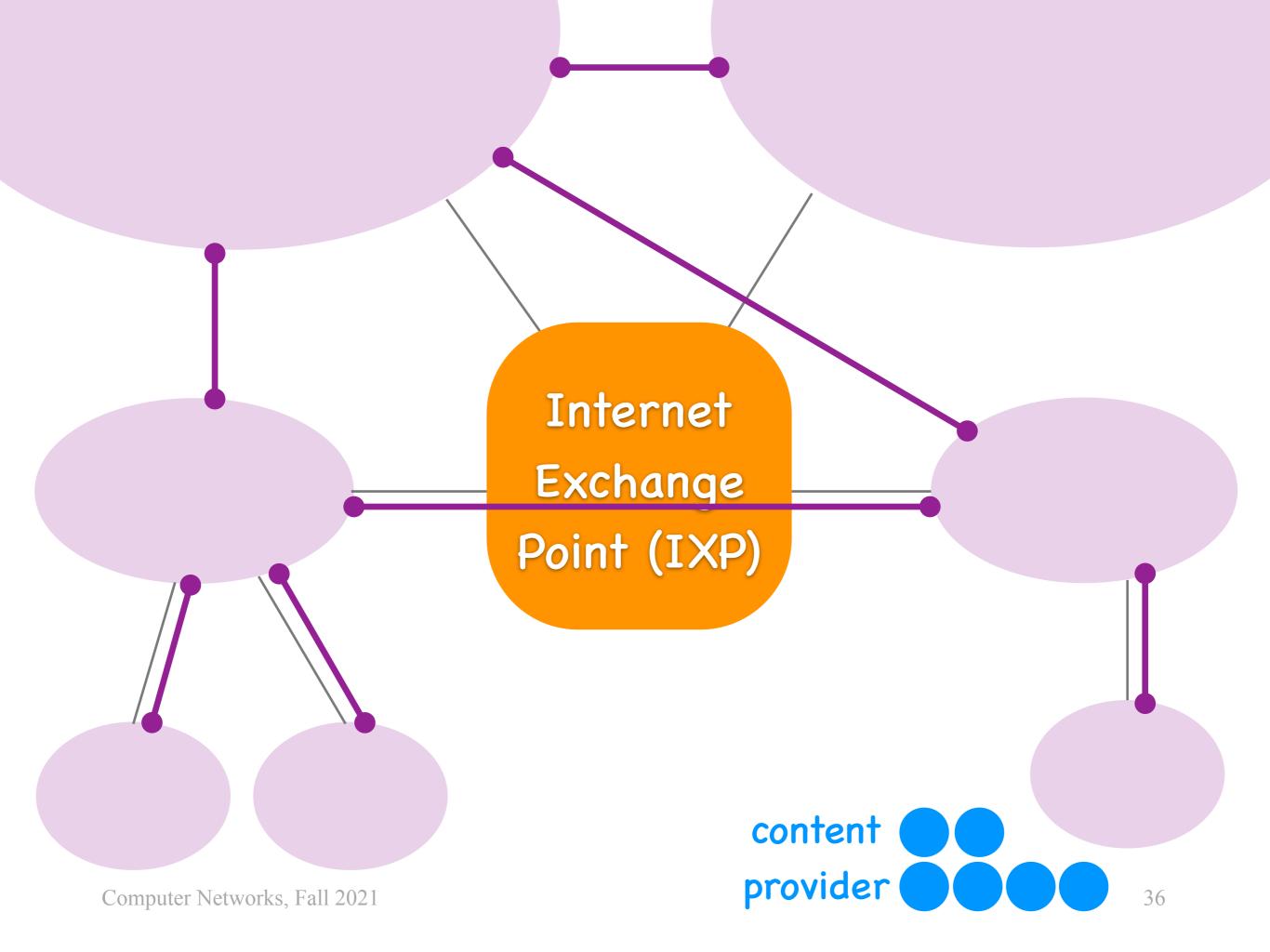

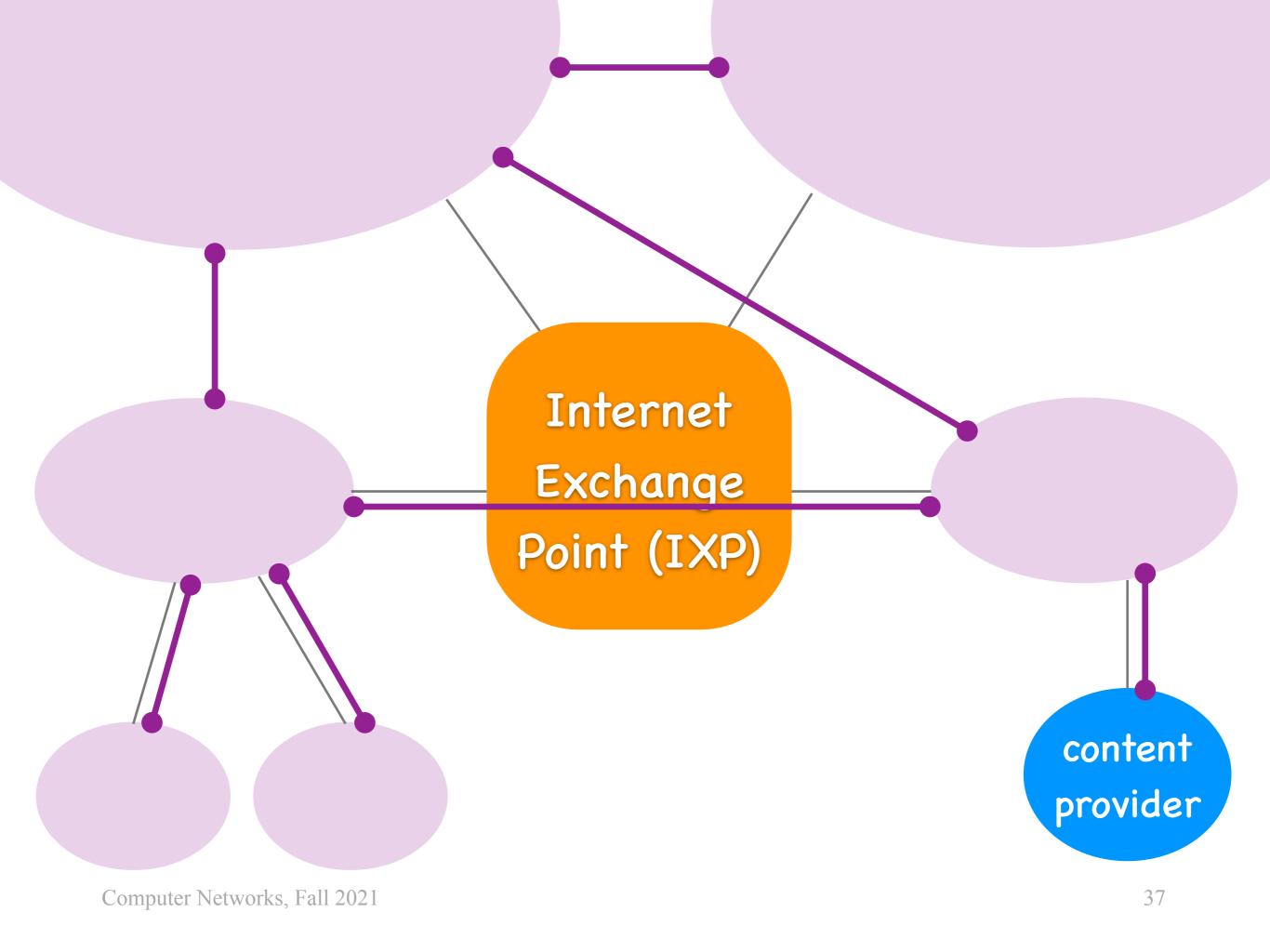

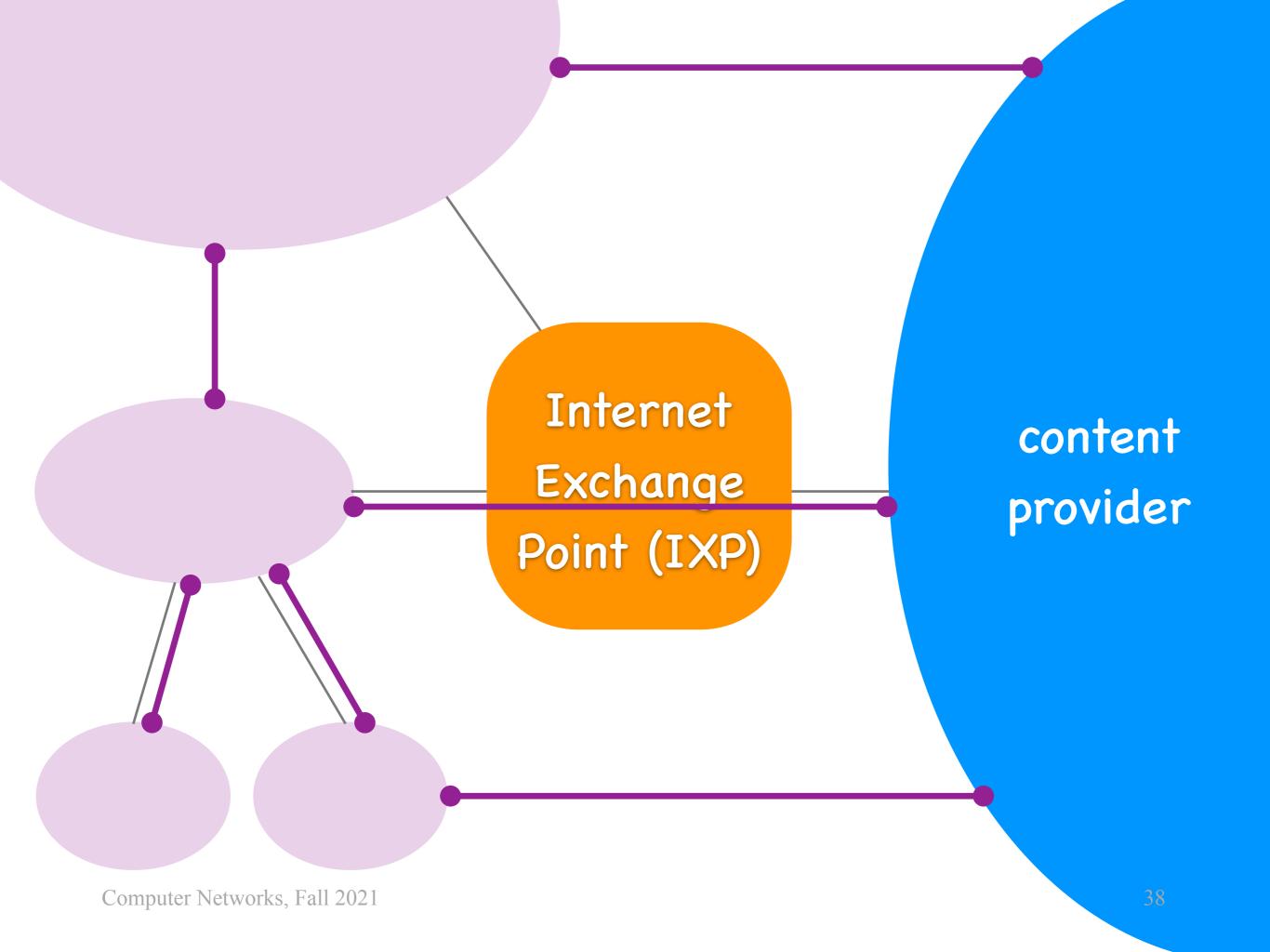

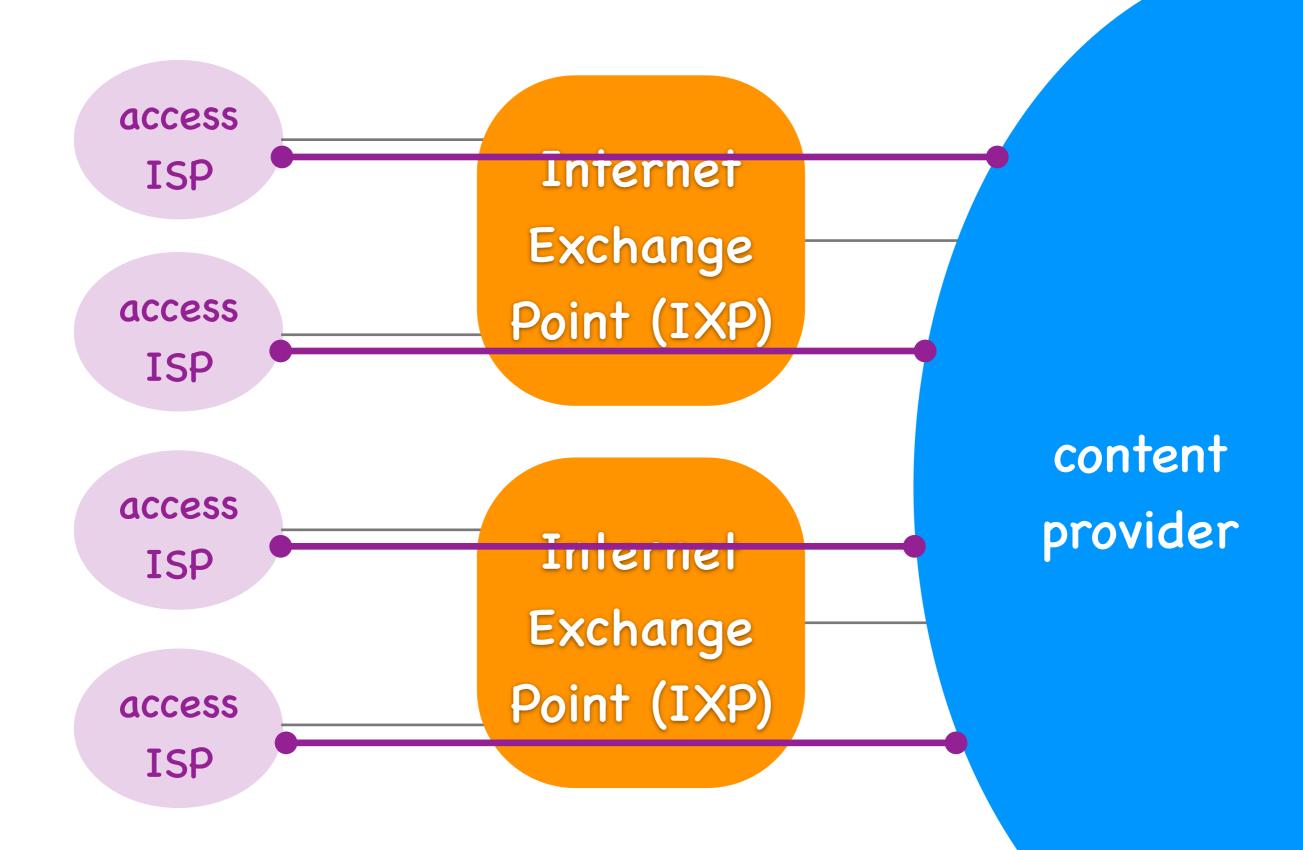

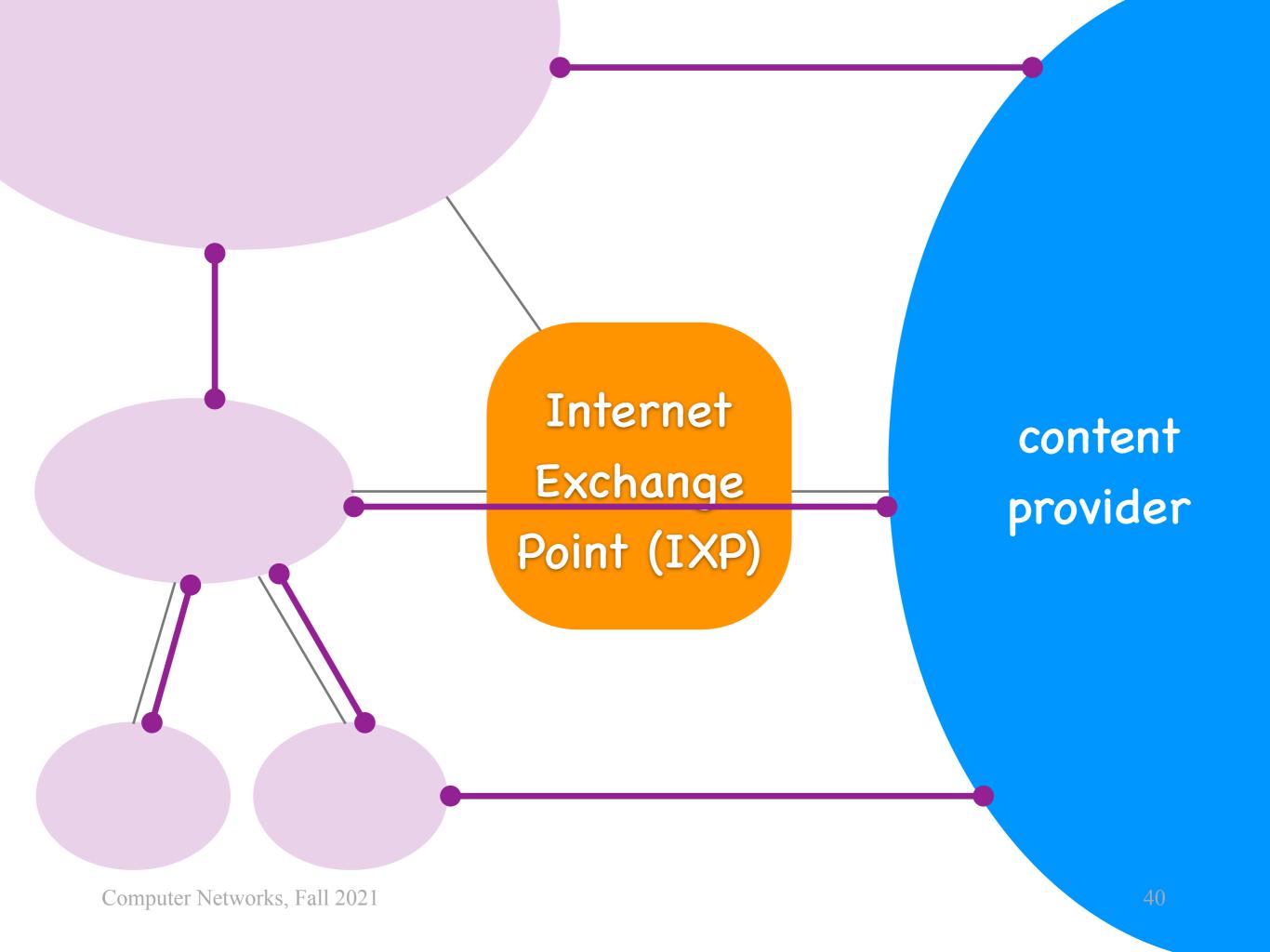

What modularity?
What hierarchy?

## Questions

- What's underneath?
- Who owns what?
- How does it work?
- How do we evaluate it?
- How do we share it?

## Layers

- Layer = a part of a system with well-defined interfaces to other parts
- Two layers interact only through the interface between them
- One layer interacts only with layer above and layer below

Alice

Bob

mailbox

mailbox

local post office

local post office

mail bag

mail bag

central post office

central post office

Alice's program

Bob's program

Alice's OS

Bob's OS

Internet

DSL Cable Ethernet WiFi Cellular Optical

fiber wireless copper

application BitTorrent email web DNS TCP UDP transport network IP DSL Cable Ethernet WiFi Cellular Optical link physical fiber wireless copper

application web BitTorrent DNS TCP UDP transport network IP Ethernet link physical

### application

transport moves data between end-systems

network moves data across the Internet

link moves data across a link

physical moves data across a physical medium

```
while (...) {
   message = ...;
   send ( message, ... );
}
```

```
while (...) {
   message = receive ( ... );
}
```

Alice

Bob

```
while (...) {
   message = ...;
   send ( message, ... );
}
```

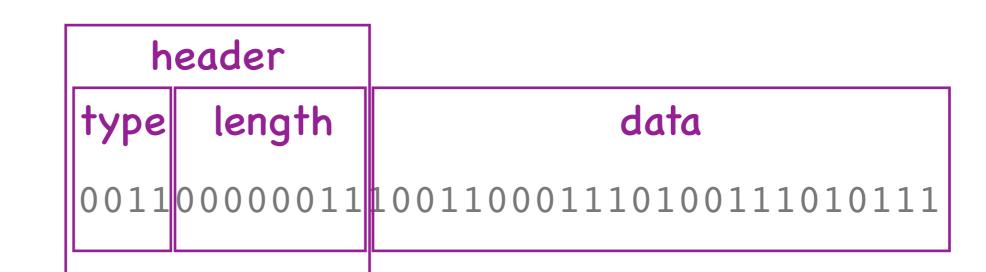

Alice

# Message format: agreement on what each bit means

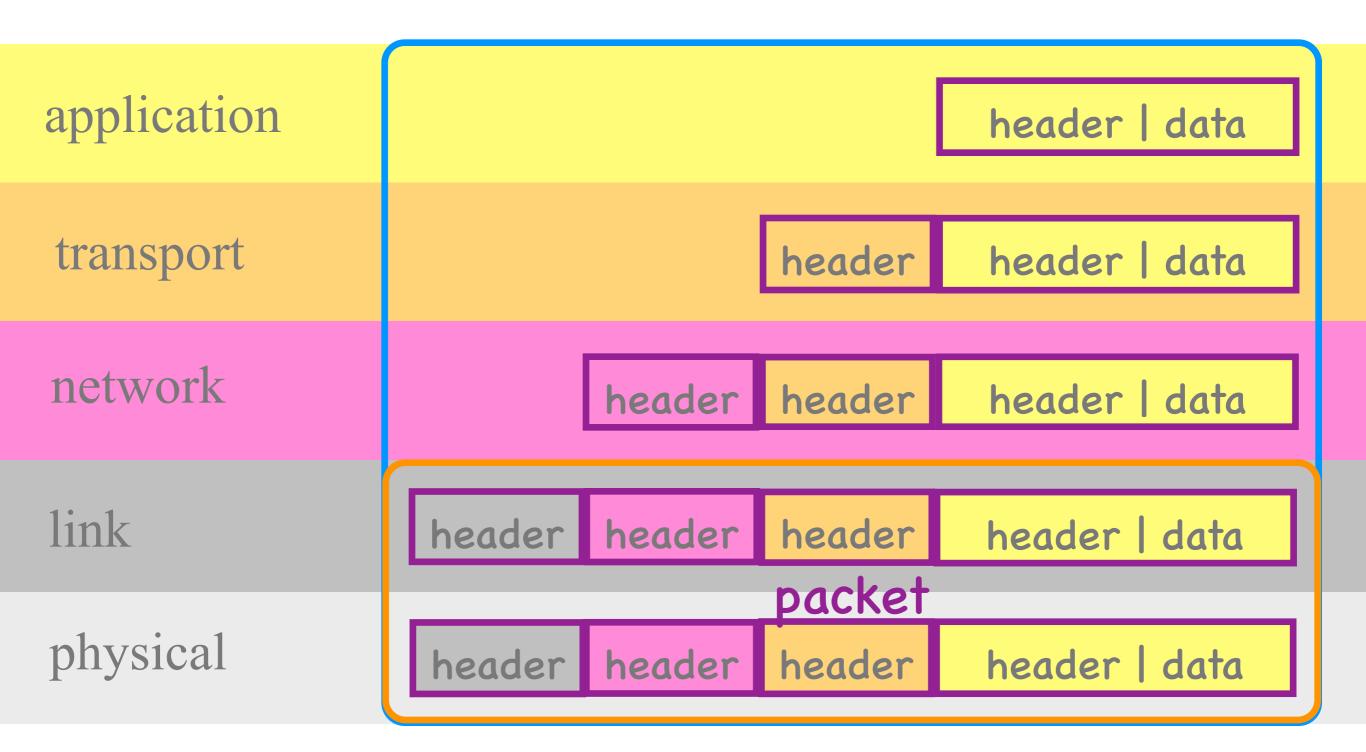

### Aliceswitatputer

### application

transport

network

link

physical

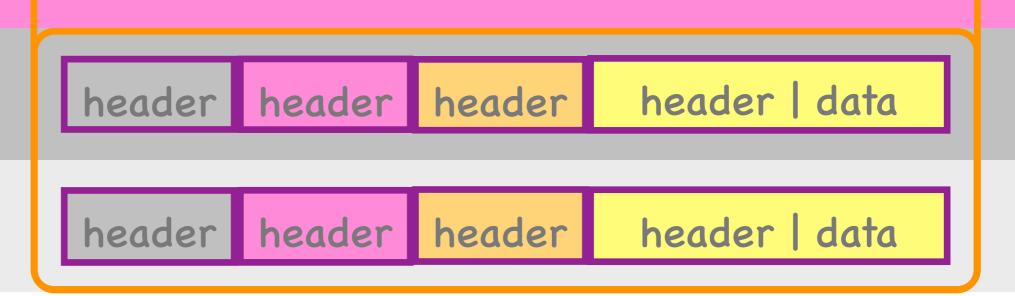

### switch

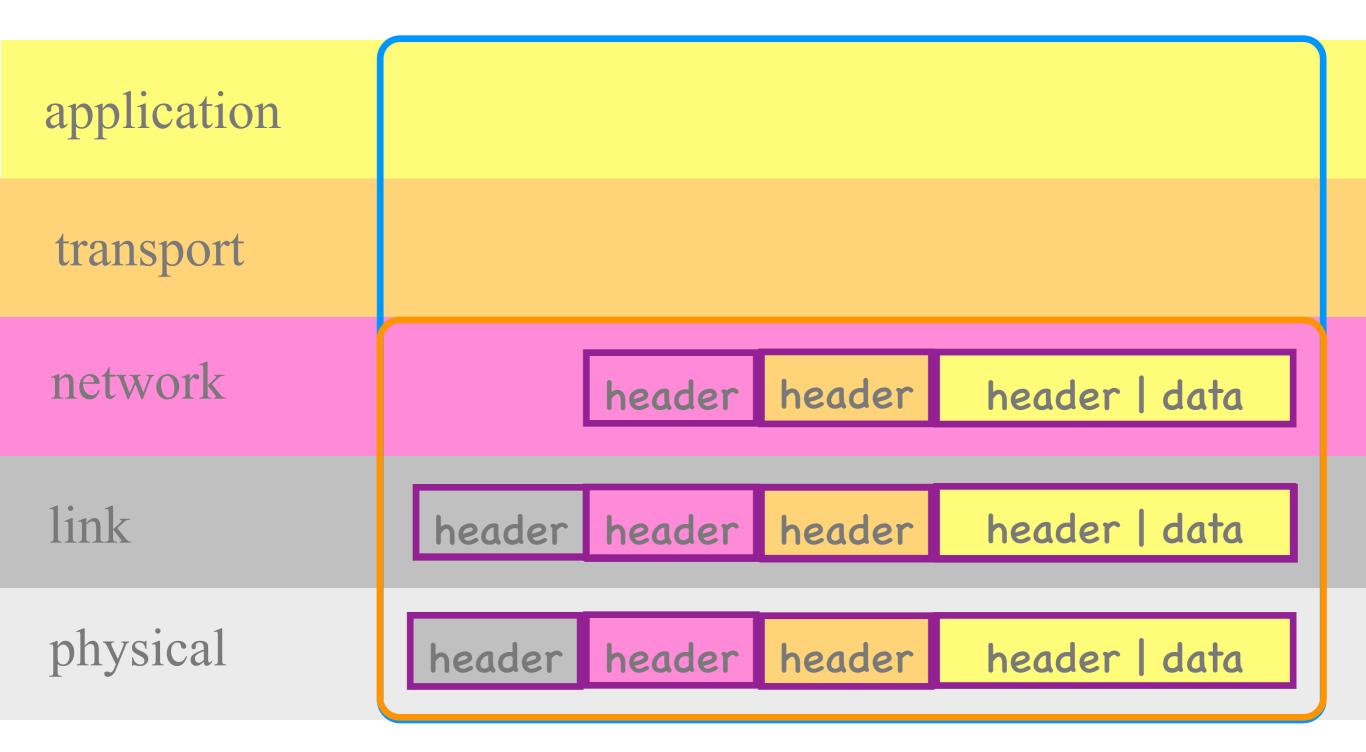

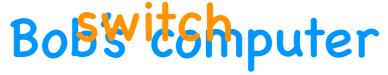

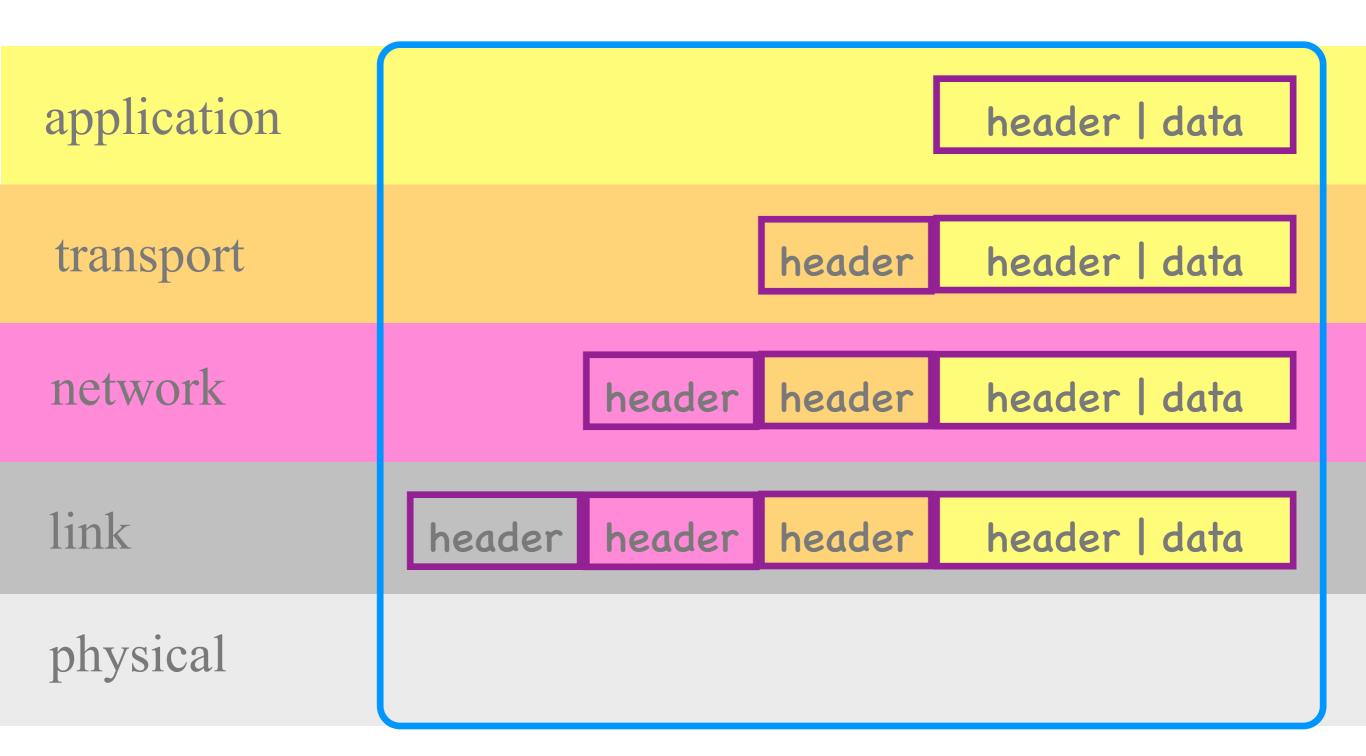

### Bob's computer

## Layers

- Each layer touches only the header of the same layer
- May add a new header
  - = encapsulation
- May remove the header
  - = decapsulation

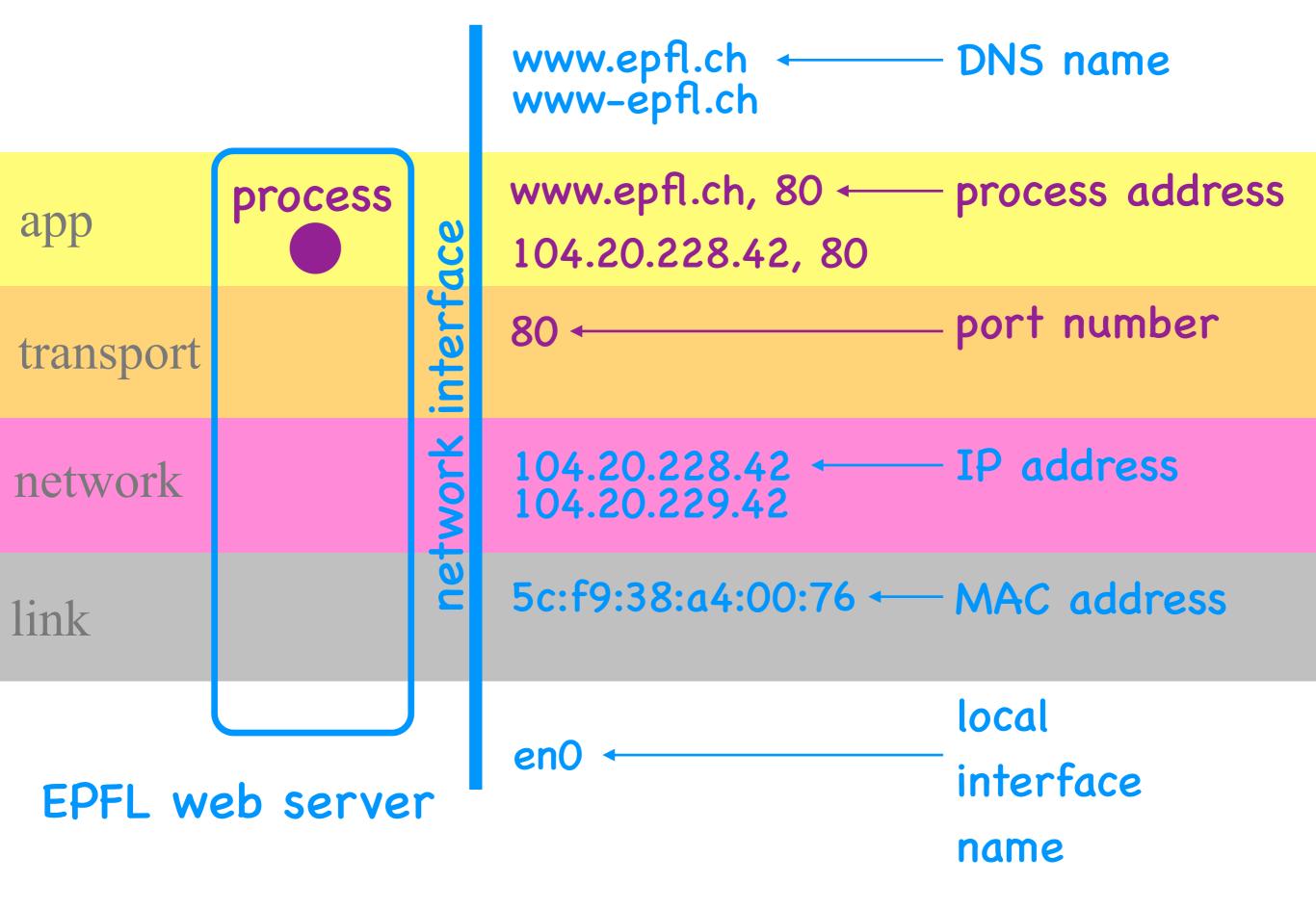

## Names (Identifiers)

- For network interfaces:
   DNS names, IP addresses,
   MAC addresses, local names
- For processes:
   network-interface name
   + port number

#### Translate DNS names to IP addresses:

> host www.epfl.ch

#### DNS names

```
www.epfl.ch is an alias for
www.epfl.ch.cdn.cloudflare.net
www.epfl.ch.cdn.cloudflare.net
```

has address 104.20.229.42

www.epfl.ch.cdn.cloudflare.net has address 104.20.228.42

#### IP addresses

# Find out the MAC and IP address of the network interface(s) on your computer:

> ifconfig MAC address en0: ether 5c:f9:38:a4:00:76 inet 128.168.178.27 IP address

### Check whom you are communicating with:

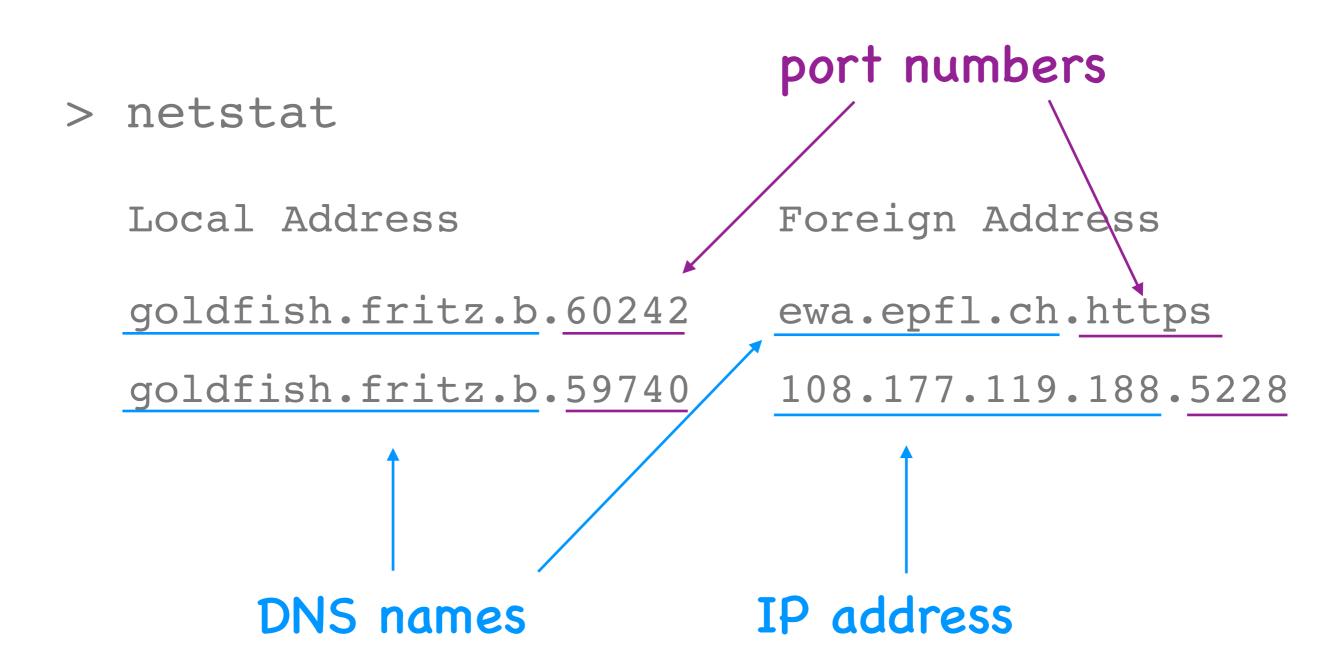

# Discover packet switches between your computer and a remote one:

> traceroute www.epfl.ch

```
1 <u>fritz.box</u> (192.168.178.1) ...
2 10.136.43.239 (10.136.43.239) ...
3 as13335.swissix.ch (91.206.52.192) ...

DNS names IP addresses
```

### Look inside network packets:

header header header data header source + dst MAC addresses source + dst IP addresses header source + dst port numbers header application stuff header | data

## Why layers?

### What layers to define?

## Course rythme

- Friday: material becomes available
  - slides in Keynote and PDF
  - lab + homework problems
  - on Moodle
- Friday, 15h00-17h00: lecture
  - SG1138 + online on Zoom

## Course rythme

- Tuesday, 12h00-14h00: office hours
  - focus on homework
  - online on Zoom
- Wednesday, 15h00-17h00: lab/hw session
  - INF2/INF3 + online on Discord
  - on your own computer or EPFL infrastructure

# Quizzes

- Voluntary, count only if you do well
- 10min, every other week
- Cover the 2 previous lectures
- Online on Moodle

### Midterm

- Voluntary, counts only if you do well
- Exact format TBD
- Covers all lectures, homework, and labs prior to midterm date
- Online on Moodle + Discord

### Final

- Mandatory, counts always
- 2 hours, closed-book, date + room TBD
- · Covers all lectures, homework, and labs
- During winter exam session

## Grade

- quiz grade =average of 3 best quizzes
- exam grade =max { final, 0.7final + 0.3mid }
- overall course grade =max { exam, 0.9exam + 0.1quiz }

### On Moodle

- Lecture slides & pre-recorded videos
- Lab & homework problems, solutions
- Announcements (News forum)
- Q&A (Discussion forum)
- Course logistics (e.g., where to login to do the labs remotely)

### Communication

- Discord space
  - informal, fast, knowledge sharing
- Moodle discussion forum
  - for longer interactions, still fast
- com208-staff@groupes.epfl.ch
  - for questions you don't want to share

### Welcome aboard!